## **Ubuntu 12.04 (Precise Pangolin) LTS**

*Presented by Elizabeth Krumbach and Grant Bowman of ubuntu-california.org for the Bay Area Linux Users Group (BALUG) on April 17, 2012*

The release of Ubuntu 12.04 is coming up on April 26th and will mark the 4th LTS (Long Term Support) release for the Ubuntu project.

## **Major changes**

First LTS version to come with Unity and GTK3 (instead of Gnome2 and GTK2)

New Head-Up Display (HUD) which allows for simplified searching through application and system menus. Tap the Alt key and enter some letters and words, and it will show the corresponding entries, including some fuzzy matching. Press enter to execute the action. This one is executed on the current focused application as well as all indicator facilities (like managing emails, sound list, quit…). Also it learns from your previous choices to make the search more and more accurate for you.

The default music player has been switched to Rhythmbox, which includes the UbuntuOne music store rewritten with GTK3

Unix group for sudo has changed from "admin" to "sudo" for compatibility with Debian and sudo itself.

The System Setting's "Appearance" panel now allows users to easily configure some properties of Unity.

Now using resolvconf to manage /etc/resolv.conf on all Ubuntu systems. For systems using Network Manager DNS resolution is now done through dnsmasq, which should help split-DNS VPNs and faster DNS resolution. You can learn more here: http://www.stgraber.org/2012/02/24/dns-in-ubuntu-12-04/

Enabled RC6 by default for Sandy Bridge systems. RC6 is a technology which allows the GPU to go into a very low power consumption state when the GPU is idle (down to 0W). It results in considerable power savings when this stage is activated. See: https://wiki.ubuntu.com/Kernel/PowerManagementRC6

When installing new software through software-center, corresponding language support packages (translations, spell check modules particular to that software, help files, etc.) are now installed along automatically.

New remix: Ubuntu Core. This flavor provides a minimal Ubuntu environment suitable for highly customised installs, more details at: https://wiki.ubuntu.com/Core

MTP support for Android 4.0 phones

Upstart 1.4, and output from Upstart jobs is now logged to per-job files in /var/log/upstart/, unless the job specifies otherwise by setting console to something other than the default of log (see init(5)).

Includes OpenStack Essex, released on April 5th

LibreOffice 3.5

KVM 1.0

3.2.0 Kernel

This release no longer carries separate amd64 -server and -generic kernel flavors. These have been merged into a single -generic kernel flavor to help reduce the maintenance burden over the life of this LTS release.

i386 systems have had their default kernel changed to PAE. We have also removed the non-SMP PowerPC kernel flavor to help reduce maintenance costs. Non-PAE kernels are still available in the archive.

Unity 5.10 *Demonstration*

Major continuity and polish improvements, improved keyboard navigation and indicators, more applications with quicklist support.

Tip: Hold down Super key (typically has a Windows logo on it) for a Keyboard Shortcuts menu

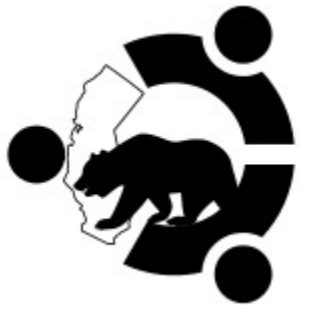

Download this file at:<http://people.ubuntu.com/~lyz/handouts/12.04BALUGHandout.pdf>

This handout is licensed CC BY-SA<http://creativecommons.org/licenses/by-sa/2.0/>